# **CZO: Geostreaming Data Framework Integration**

#### Goals

- · CSV files uploaded to Clowder are annotated with information about the variables contained within the file using standard vocabularies.
- This metadata, together with metadata about the location or sensor attached to a dataset is used to automatically ingest data into the Geostreaming API.
- · Given an annotated tabular file, apply format unit conversion to specific columns and create a new version of the tabular data.

## Components

- Clowder
  - O Dataset is annotated with sensor information
    - Reuse existing relationship between dataset and sensor
    - Or... add metadata to dataset
- Variable Annotation Extractor (VAE)

BD-2315 - Jira server returned an error: [Ljava.lang.Object; @14c3a0fb

- - Annotate files with entries from standard vocabularies
    - Col. 3 contains term http://odm2/precipitation
    - Multiple mappings can be provided, each with their own likelihood
      - For example, if only 9 out of 10 columns match a prior mapping, likelihood is 90%
      - · Or percentage of files seen with this type of mapping
- Variables Mapping Service (VMS)

⚠ BD-2310 - Jira server returned an error: [Ljava.lang.Object; @14c3a0fb

- - POST/GET/PUT/DELETE mappings
    The collection in MongoDB contains documents that represent mappings
    - Each mapping is a collection of mappings between strings (column headers) and standard vocabularies (uri terms)
    - How many times have seen a particular mapping (how many unique files)
    - When a mapping is not complete, i.e. we can only identify a subset of the columns, we should keep track of how many we columns we successfully identified
      - let's say a csv file has 10 columns, but we can only tag 4, we would have 40% accuracy
  - O Maybe keep a collection of what files match what mapping
  - SEARCH for mappings that match a set of CSV headers and return them in order of accuracy
    - Client submits one list of CSV column names, service returns a list of potential mappings including accuracies.
  - O Dockerize the service:

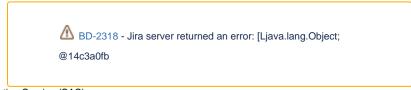

- Semantic Annotation Service (SAS)
  - http://ecgs.ncsa.illinois.edu/SAS.html
  - We should build a simpler version of this as a Flask application storing info in MongoDB
- Datapoints Extractor (DPE)
  - o Creates datapoints in the Geostreaming API based on rows in the CSV input file
  - Requires mapping from Variable Annotation Extractor
  - Site information as metadata on dataset
- Geostreaming Data Framework
  - Store and visualize datapoints
  - https://geodashboard.ncsa.illinois.edu/
  - Geostreaming API (GSAPI)
- Unit Conversion Extractor
  - o Given a CSV file and information about what units to convert ??? return a new file with the specific column converted to new units
  - o Requires ability to show derived files in GUI
  - · How does the user specify what units they want?

### Workflow

- File F1 (CSV) uploaded to dataset D1
- VAE reads headers in
- VAE requests matching mappings from mapping service VMS

- VAE adds metadata entries to file F1
- DPE extracts datapoints from CSV and adds them to GSAPI

# Tasks

- Update https://epenseurce.ncsa.illinois.edu/bitbucket/projecte/CATS/repes/extractors-sev to store more information (Decided as Won't Do.)
  - o which column has which header
  - o include column number and label, for example (3, "temperature)
- Develop Variables Mapping Service (VMS)
  - Simple flask app with mongodb back end
- Variable Annotation Extractor (VAE)
  - En extension of the extractor-csv that queries the VMS and stores standard names in metadata
     We should support multiple mappings added to metadata
- Figure out where the frontend should be

  - Standalone client
     Clowder add metadata widget